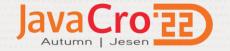

# **Cloud Deployment Options for Java Applications**

**Application Modernization** 

Marek Kratky
Cloud Solutions Architect, Oracle
<a href="marek.kratky@oracle.com">marek.kratky@oracle.com</a>
<a href="mainto:linkedin.com/in/marekkratky">linkedin.com/in/marekkratky</a>

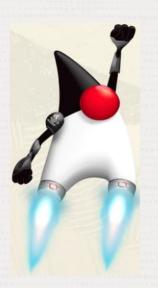

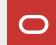

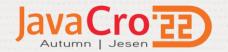

# Agenda

Drivers and obstacles of application modernization

Proposed approaches

Demonstration

Summary and a customer reference

**Q&A** and Next Steps

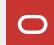

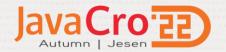

# Java is relevant

Java is widely used for systems that require high performance and security

Our world. Moved by Java.

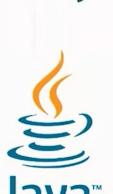

Programming language for today's technology trends

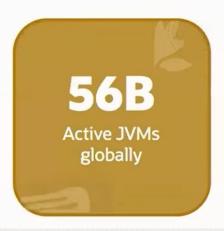

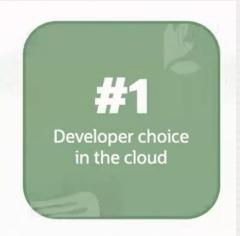

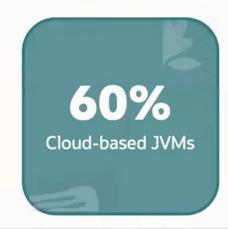

Java continues to be the leading application development language with 98 percent of the Fortune 100 running Java

56B JVMs in 2020 growing to 82B in 2025

Fueling Long-term Success and Security with Java: go.oracle.com/LP=122168

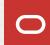

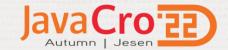

# **Business Objectives and Challenges**

### **Business:**

- Agility

New digital channels

New business models

- Innovation at pace
- Business & Performance improvements

### **Support & Security**

Upper stack & Critical patches

### **Hardware**

- Ageing
- Procuring new
- Capacity planning

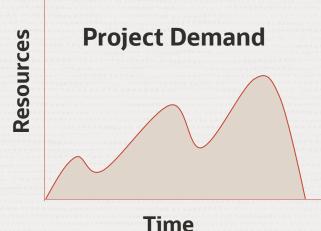

### **Modernisation**

- Environment consistency & Portability
- Adoption of new trends & frameworks
   Cloud Native
   Microservices, etc
- Infrastructure & Platform automation
- Consolidation

### **Finance**

- Cost Optimisation
- CapEx to Opex
- Hardware & Software consolidation

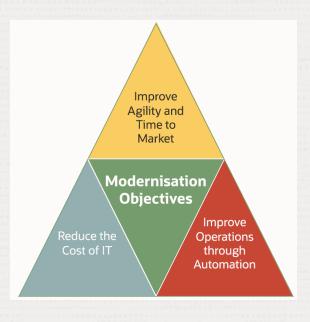

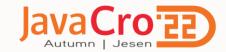

# Additional effort in Modernization delivers many benefits

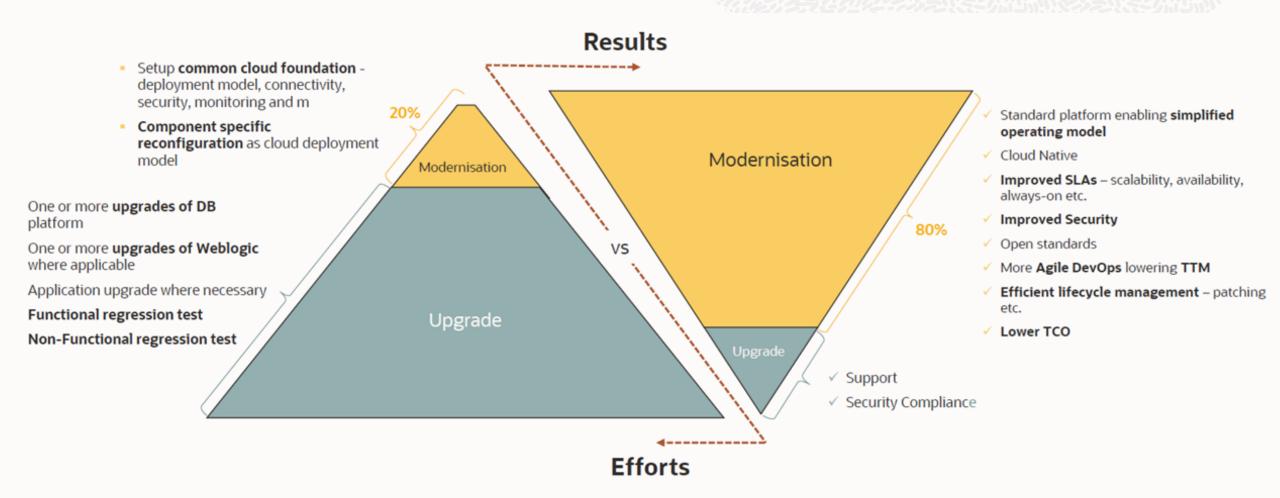

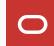

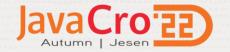

# **Benefits of Cloud**

Resilience by design

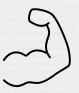

Security by design

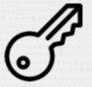

Elastic infra and pricing

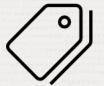

High automation

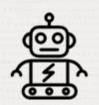

Faster time-to-market

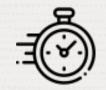

Operational agility

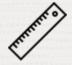

Full observability

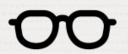

Extensible / Opensource friendly

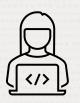

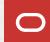

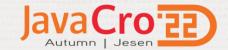

# **Cloud Deployment Options for your on-premises Applications**

Technical point of view

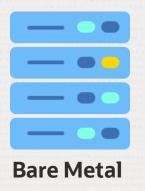

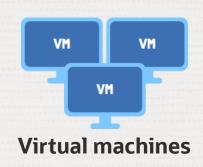

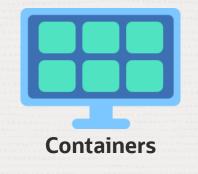

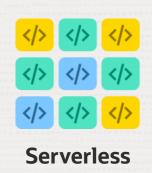

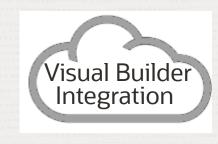

**PaaS** 

Code

Container Engine

Language Runtime

**Operating System** 

Hardware

Code

**Container Engine** 

Language Runtime

**Operating System** 

Hardware

Code

Container Engine

Language Runtime

Operating System

Hardware

Code

Container Engine

Language Runtime

Operating System

Hardware

Managed by Cloud Provider Managed by customers

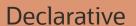

Container Engine

Language Runtime

**Operating System** 

Hardware

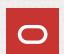

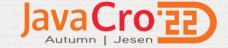

# **Cloud Deployment Options**

More detail technical view

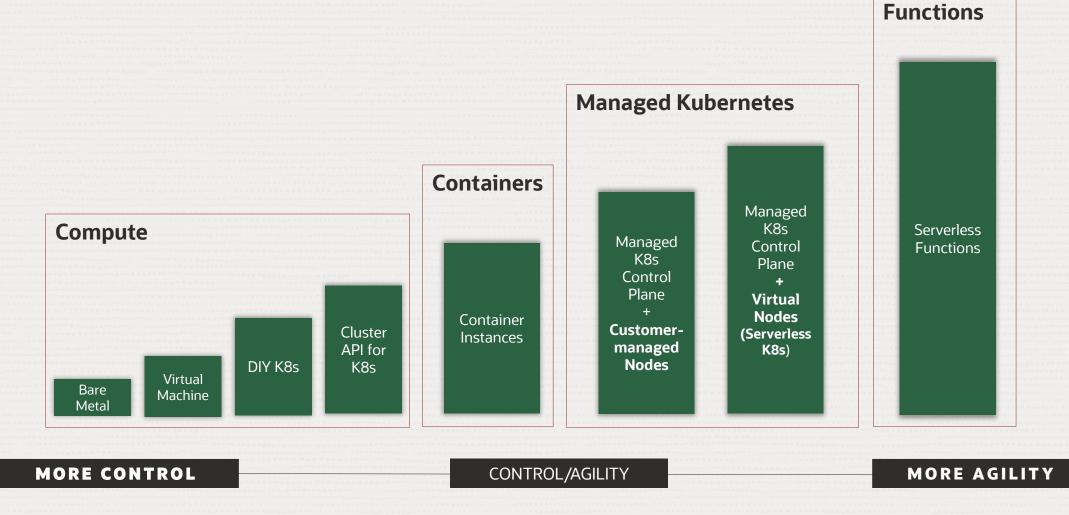

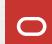

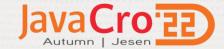

# Migration Strategies for your on-premises Applications

6R's Oracle Cloud Perspective \*

Optimize Move Modernise Re-Factor / **Re-Host Re-Platform Re-Write** Re-Place **Re-Architect** Flexible Compute, OCI Marketplace WebLogic for OKE SaaS Visual Builder Analytics Cloud Storage, Load WLS for OCI GraalVM Integration SOA on OCL Digital Assistant Balancer Verrazzano Blockchain Autonomous Linux • etc Kubernetes & Autonomous DB Security & Containers · AI / ML MySQL DB API Gateway APEX Management Streaming Services OS & Java MS Serverless Functions Vulnerability Scanning, etc DevOps CI / CD Infrastructure Automation **Complete Rewrite/ No Rewrite Cloud Hosted (Lift & Shift) Cloud Optimized Cloud Native** 

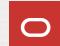

Repurchase

# **Re-hosting example**

# Java Cro 22

# 3 tier Application

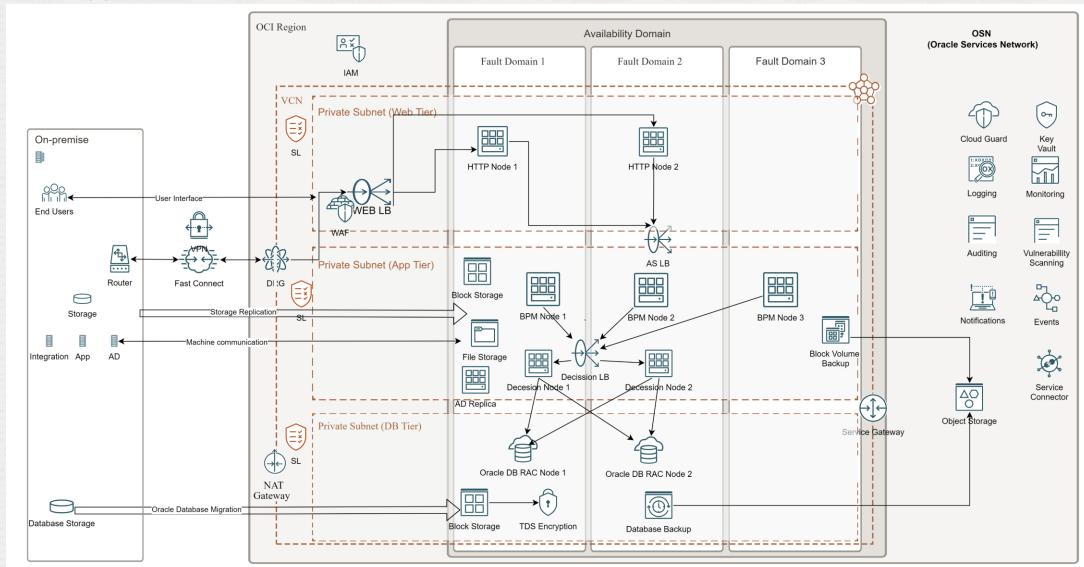

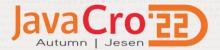

# **Flexible Compute Instances**

Number of CPU cores and amount of RAM of a Compute Shape based on the application's resource needs.

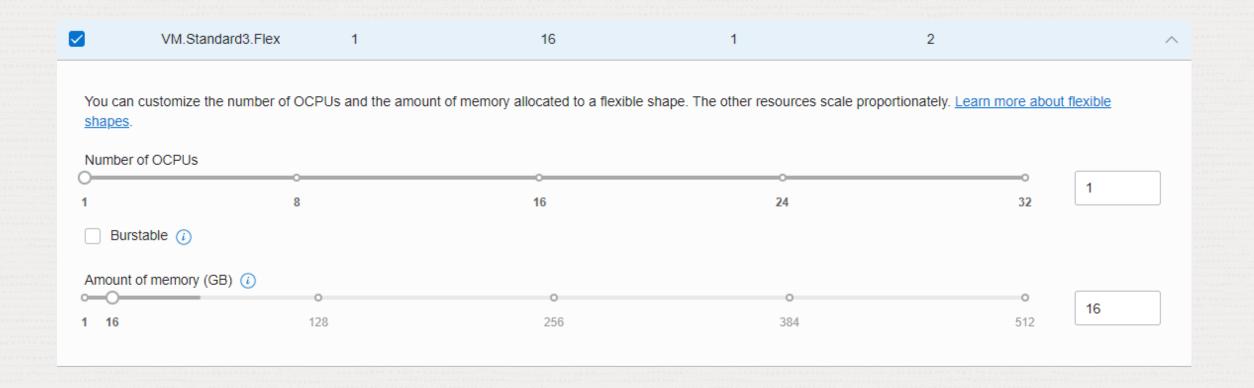

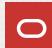

# **Fault Tolerance and Scalability**

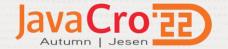

Compute Instances

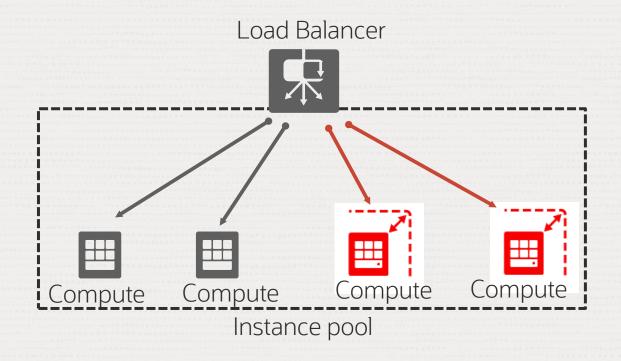

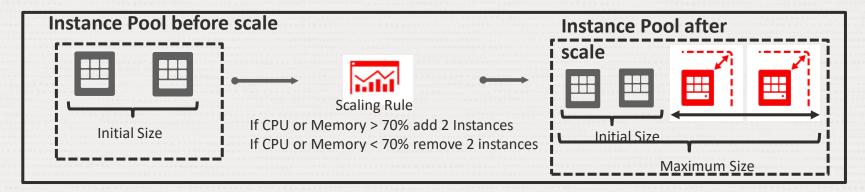

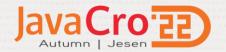

# **Cloud Deployment Protection**

**Data Security** 

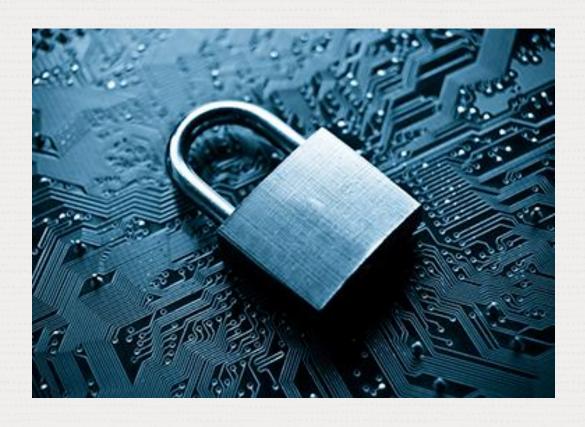

Deep integration with Identity and Access Management (IAM) service

Server-Side Encryption (AES 256)

- All data is encrypted
- Integration with KMS/Vault
- Supports customer-provided keys (SSE-C)

Data transmitted over SSL connections

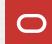

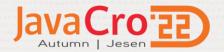

# **Cloud Deployment Protection**

# **Network Security**

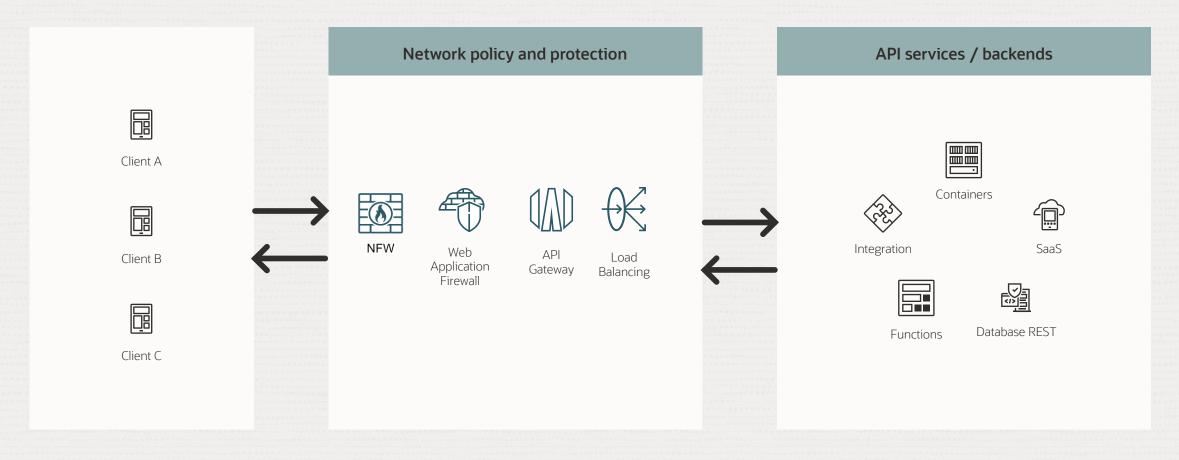

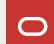

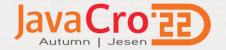

# **Observability and Management**

**ORACLE** Cloud Cloud Classic > Management & Management Q Search **Application Performance** Monitoring **Database Management Management Agent** Home Monitoring Service Metrics Overview Overview Compute Home Metrics Explorer Fleet Summary Agents Dashboards Storage Downloads and Keys Alarm Status Database Groups Trace Explorer Networking Alarm Definitions Administration Java Management Synthetic Monitoring Health Checks Oracle Database Overview **Operations Insights** Stack Monitoring **Databases** Overview Fleets **Logging Analytics** Administration Home Capacity Planning Java Download Analytics & Al Logging Exadata Insights Log Explorer **Developer Services** Search Dashboards Oracle SQL Warehouse **Identity & Security** Saved Searches EM Warehouse Administration Observability & Management Logs Exadata Warehouse **Events Service** Log Groups Hybrid AWR Hub Rules Agent Configurations Migration Dashboards Metrics Service Connectors Administration **Billing & Cost Management** Audit **Governance &** Administration Marketplace

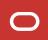

# **Observability and Security with Oracle Cloud Agent**

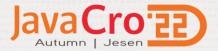

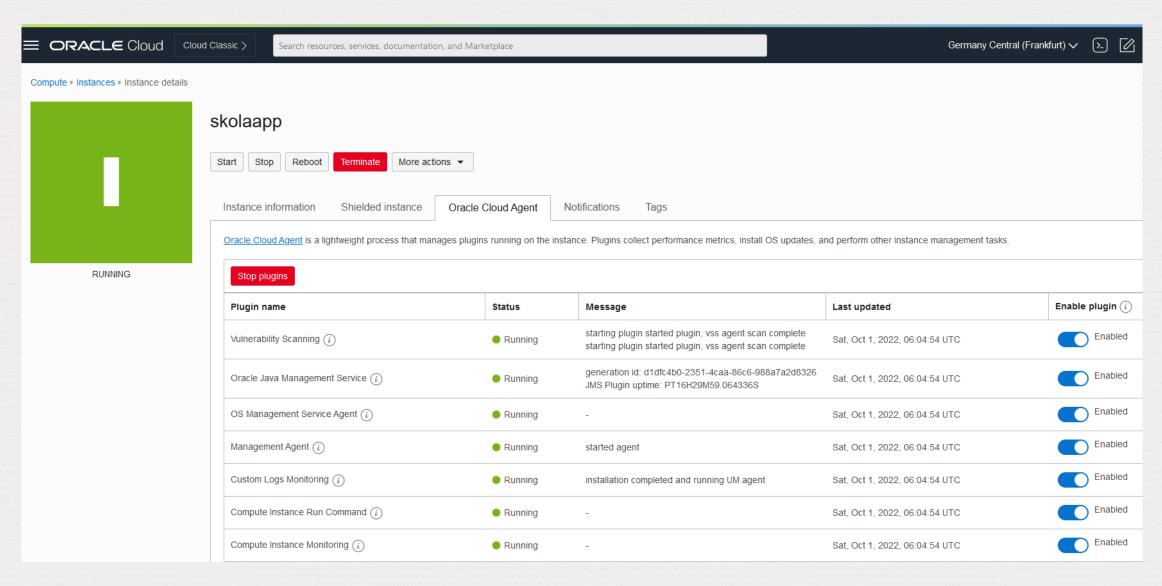

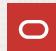

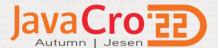

# **Java Management Service**

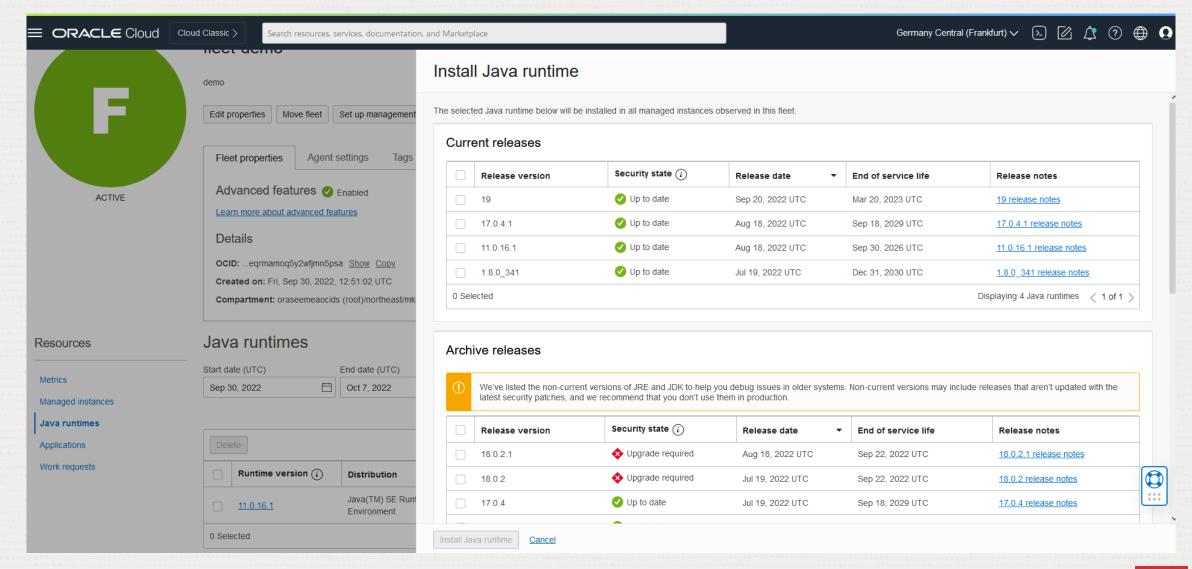

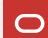

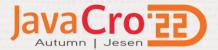

# Benefits of moving Java application to OCI

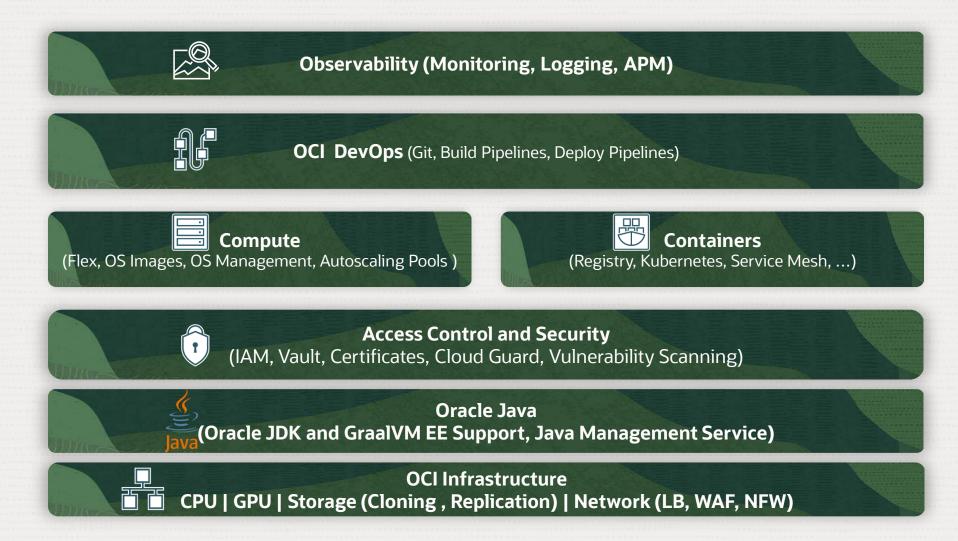

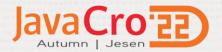

# Re-platforming/factoring example

Data Ingestion and Analytics Multi-tenant (SaaS) Platform

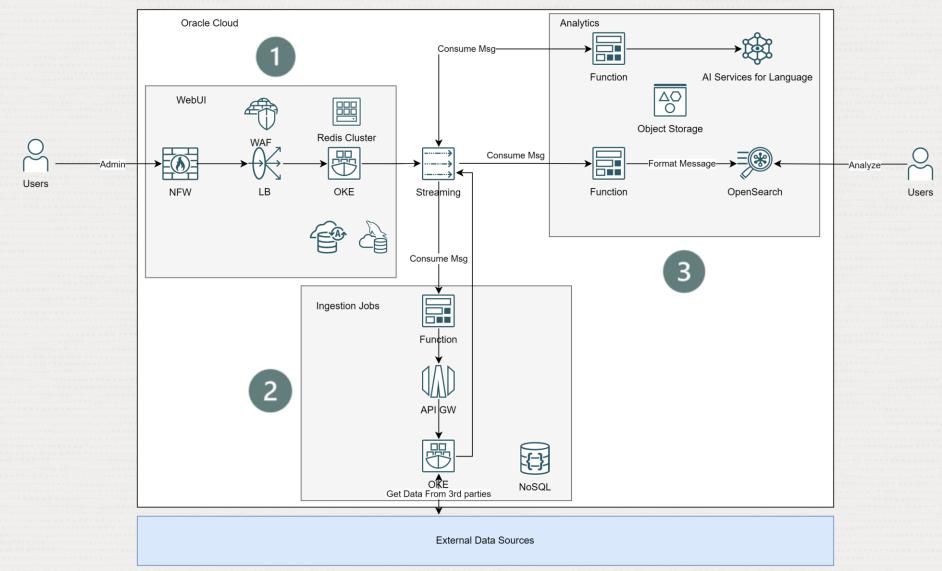

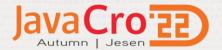

# **Kubernetes Cluster integration with other OCI services**

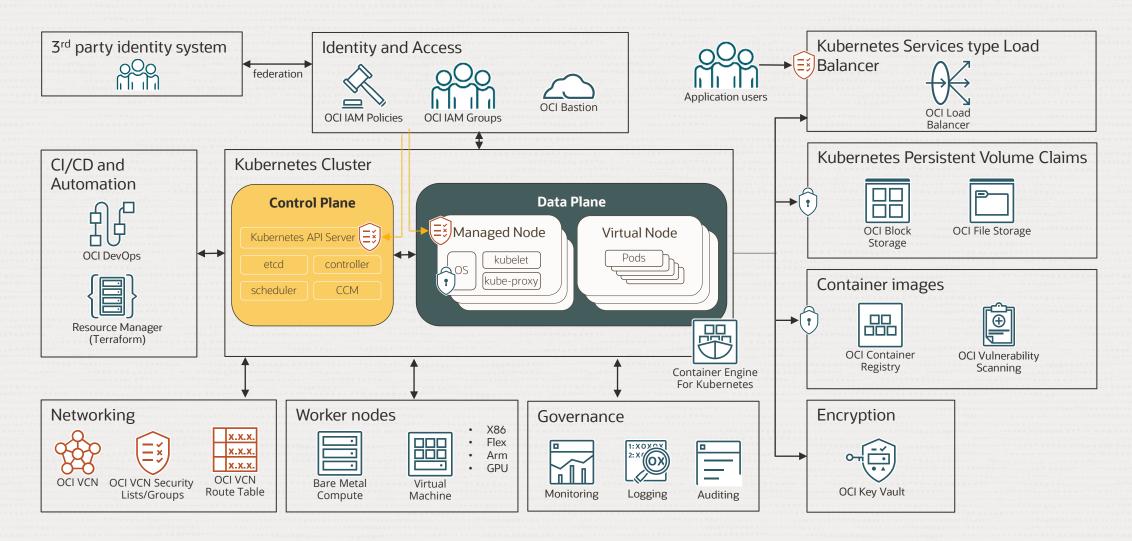

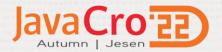

# **Re-platforming Weblogic Applications**

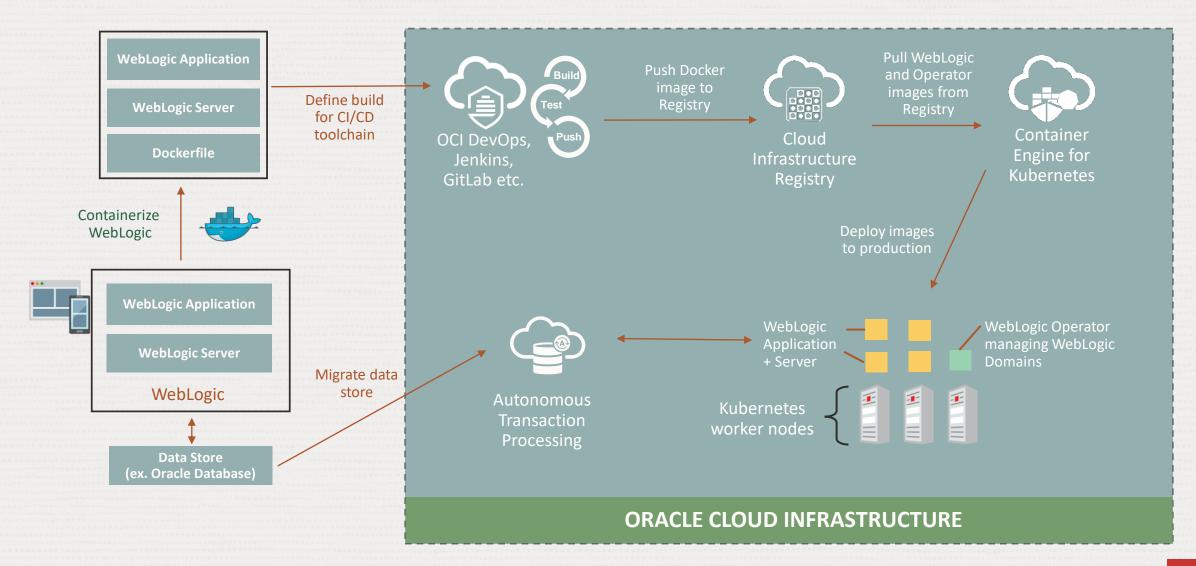

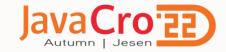

# Running WebLogic in Containers at CERN

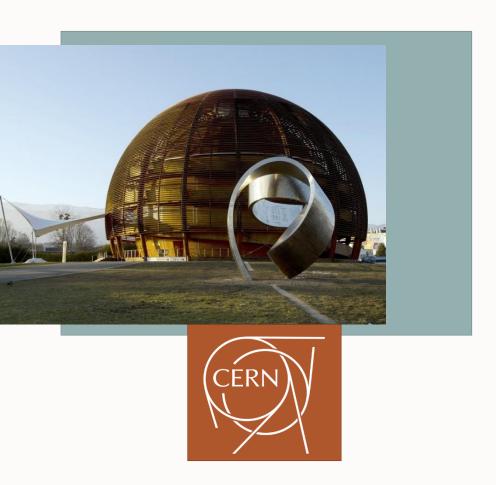

### **CERN** is the world's premier research organization for nuclear physics.

- ✓ Migrated their large WebLogic workloads comprising more than 250 clusters, 500 JVMs and 100 VMs, to Kubernetes (including production customers)
- ✓ Gained improvement in deployment agility with shorter downtimes and better manageability
- ✓ Achieved faster time-to-market
- ✓ Impressed by the results, CERN is currently planning a hybrid environment with some Kubernetes clusters running on OCI and some on premises

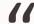

We were able to deploy the same WebLogic cluster in 2 minutes, what previously took us at least half a day.

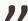

Antonio Nappi. DevOps Engineer

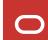

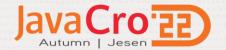

# Where do I run containers in OCI?

### **OCI Container Instances**

- Run containers in seconds without managing any servers
- Suitable for workloads that do not require Kubernetes orchestration
- Simple, does not require Kubernetes skills

### **OKE with Managed Nodes**

- Kubernetes orchestration
- Containers are executed by OCI Compute instances and lifecycle is managed through the OKE API
- You control the configuration of the nodes based on your requirements
- Requires Kubernetes skills

### **OKE with Virtual Nodes**

- Kubernetes orchestration
- Containers are executed by Virtual Nodes that provide an abstraction to Kubernetes nodes
- Eliminates the operational overhead of managing, scaling, upgrading, and troubleshooting the node infrastructure
- Requires less Kubernetes skills

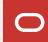

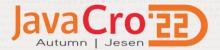

# Re-writing example

Search Solution using OpenSearch for Documents (Word, Excel, PDF, ...), and images with Vision and Text Recognition, Pipeline Orchestration with Integration, Search with Visual Builder

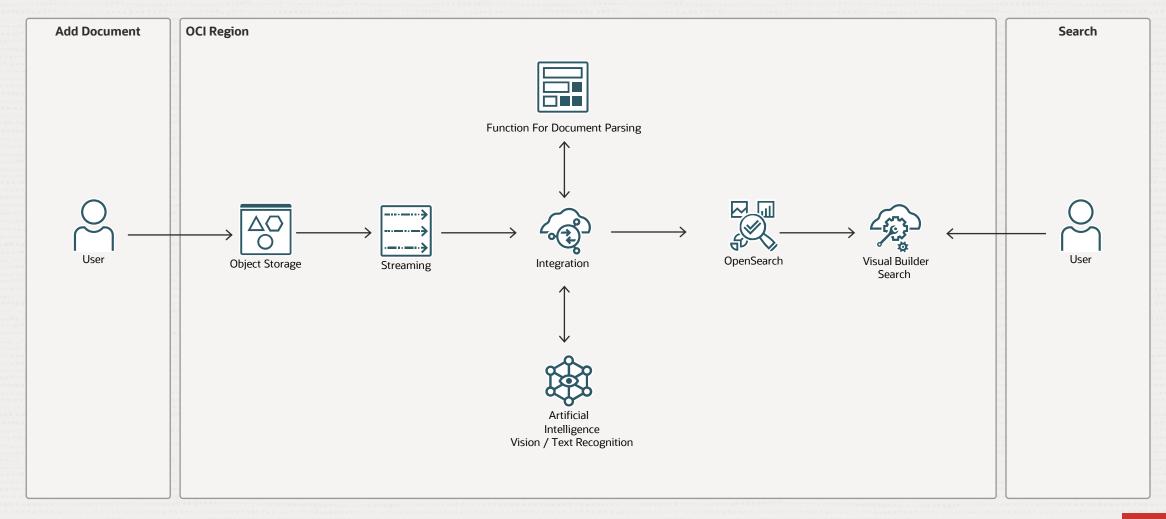

# **Oracle Integration**

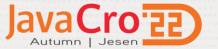

Pipeline Orchestration **Activity Stream** Ascending Mon Sep 26 02:40:00.845 Message received: Instance created and PM UTC 2022 enqueued for processing ObjectStorage2OpenSearch (1.0.12) 02:40:02.351 PM Message dequeued and processed by Trigger StreamingTrigger Message received by Assignment SetPath App Driven Orchestration 02:40:02.487 PM Message entered Switch Layout: Horizontal ▼ Q-Reset 02:40:02.493 PM (m) Message routed through Switch Route with condition eventType = "com.oraclecloud.objectstorage.createob ject" or eventType = "com.oraclecloud.objectstorage.updateo bject" 02:40:02.500 PM @ Logger LogCreate Map to callVisionBel... callVisionBelgianID Map to addOpenSea. Log message is: com.oraclecloud.objectstorage.updateobjec t0.12.0ObjectStorage2022-09-26T14:39:52Zapplication/jsonocid1.compart IF eventType = "com....

### **Visual Builder**

# Java Cro'22

### Search UI

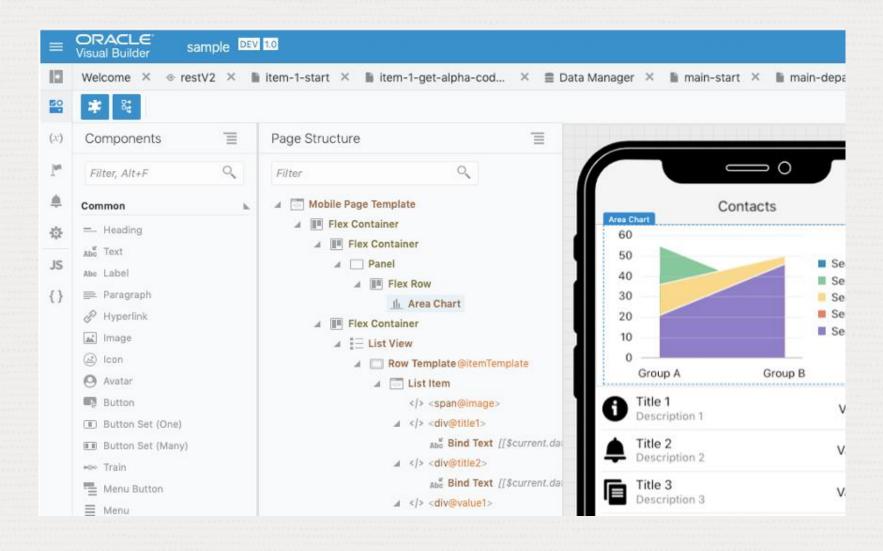

- Build with intuitive drag & drop model
- Extend via
   JavaScript, REST,
   HTML, CSS
- Automated DevOps with source control, agile projects, and CI/CD pipelines.

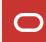

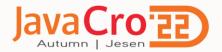

# **Object Storage**

### Benefits of Object Storage on Oracle Cloud Infrastructure

- ☐ Supported by all OCI services
- □ Low Cost (around 26\$/month for 1TB of data in Standard Tier, around 10\$/month for 1TB of data in Infrequent Access Tier)
- Unlimited Storage Capacity and high Scalability
- Storage decoupled from Compute
- ☐ Automatic Data Durability (providing 99.999999999 (Eleven 9s) of annual durability)
- Optional Automatic Replication to different regions via Replication Policies
- Access Control provided by OCI IAM policies on the level of Compartments and Buckets
- Data is Encrypted by Oracle or customer managed keys
- ☐ Support for Versioning, Data Retention, and Data Lifecycle rules
- Support for customer-defined Metadata on the object level
- ☐ S3 Connectivity available with Amazon S3 Compatibility API
- HDFS Connectivity available with HDFS Connector for Object Storage

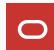

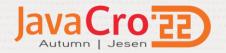

# **Hybrid Cloud Native Solution from Oracle**

Oracle delivers a curated, standards-based suite of open-source software technologies that is tested, integrated, and supported on-premises or in the cloud of choice (OCI/AWS/Azure). Enabling simplified adoption & management of cloud native solutions.

- Verrazzano: Multi Cluster, Multi Cloud, hybrid application management platform. Supporting day 1 & day 2 automated management
- Oracle Cloud Native Environment: Simplified container infrastructure lifecycle management and runtime
- Oracle Linux: Secure & Scalable OS

# **Hybrid Cloud Native Solution**

### Verrazzano

- App management across clusters
- Multi-cluster management
- Integrated, Pre-Wired Observability
- Application Lifecycle Management
- Integrated Security
- Support for popular java microservice framework

### **Oracle Cloud Native Environment**

- Unified management
- Kubernetes
- Cluster lifecycle and API
- Container Runtimes
- Storage
- Networking

### **Oracle Linux**

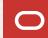

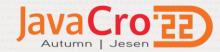

# **Oracle Verrazzano Enterprise Container Platform**

What does it do?

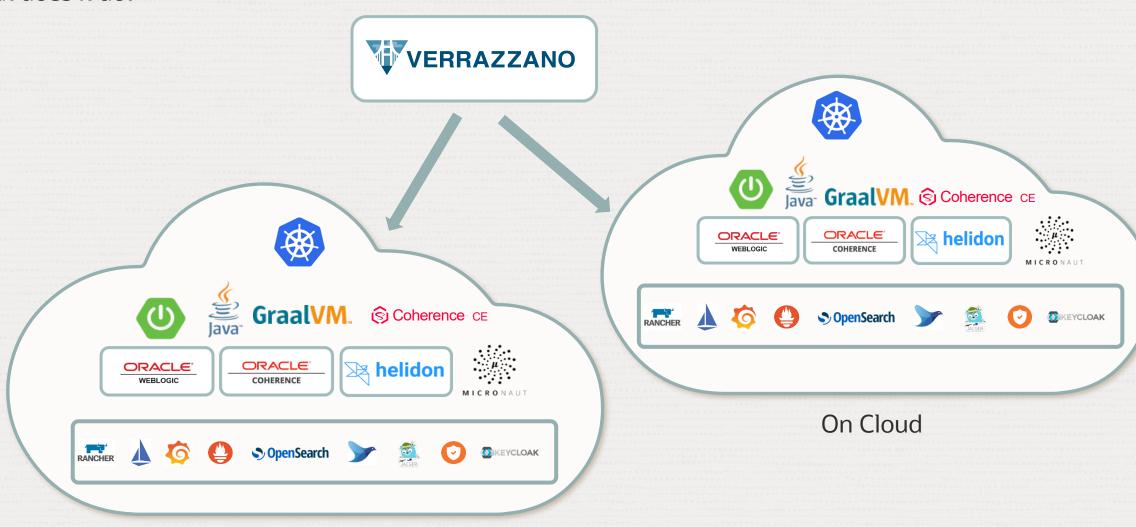

On Premises

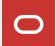

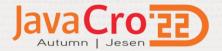

# **Demonstration**

Build Weblogic container and deploy to Kubernetes managed by Verrazzano

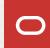

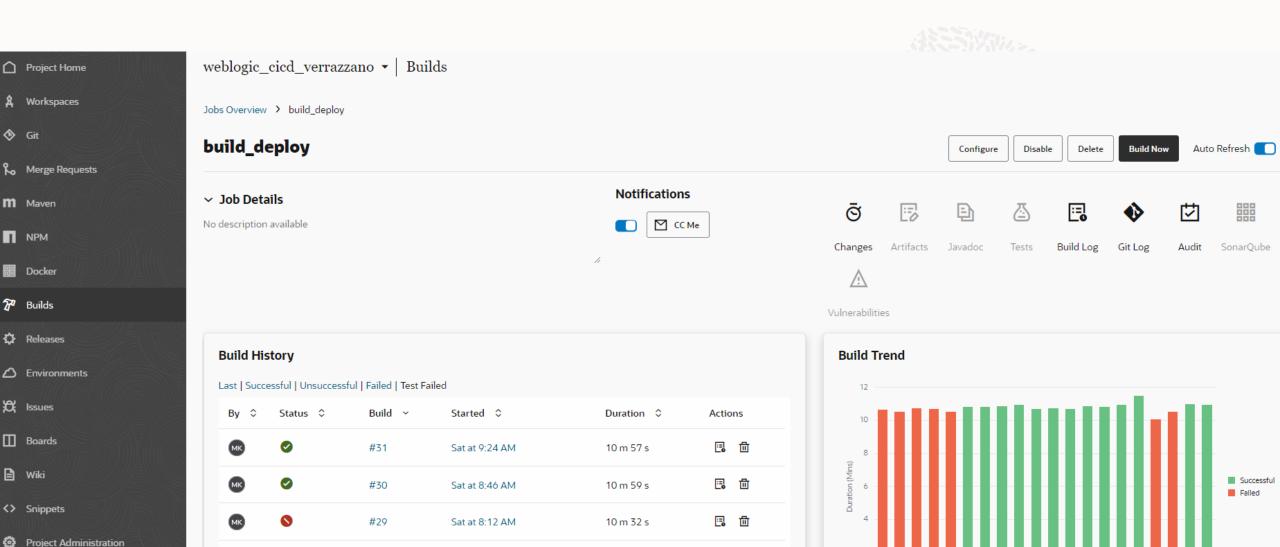

10 m 3 s

11 m 29 s

**⊡** 🗇

□ 🗇

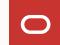

12 13 14 15 16 17 18 19 20 21 22 23 24 25 26 27 28 29 30 31

 $\rightleftharpoons$ 

igstyle igstyle igytyle igstyle igytyle igytyle

#28

#27

Fri at 7:57 PM

Apr 8, 2022 9:54 AM

```
cd vtest
mvn package
```

```
export WDT_HOME=$MW_HOME/weblogic-deploy
export WIT_HOME=$MW_HOME/imagetool
cd $HOME
mkdir v8o
$WDT_HOME/bin/discoverDomain.sh \
-oracle_home $MW_HOME \
-domain_home $WLS_HOME/user_projects/domains/vtest \
-model_file ./v8o/wdt-model.yaml \
-archive_file ./v8o/wdt-archive.zip \
-target vz \
-output_dir v8o
cd v8o
$WIT HOME/bin/imagetool.sh cache addInstaller --path $HOME/jdk-8u311-linux-x64.tar.gz --type jdk --version 8u311 --force
$WIT_HOME/bin/imagetool.sh cache addInstaller --path $HOME/fmw_12.2.1.4.0_wls_lite_generic.jar --type wls --version 12.2.1.4.0 --
force
$WIT_HOME/bin/imagetool.sh cache addInstaller --path $HOME/weblogic-deploy.zip --type wdt --version latest --force
$WIT HOME/bin/imagetool.sh create --tag fra.ocir.io/ //wkratky/weblogic/vtest:$tag --version 12.2.1.4.0 --jdkVersion
8u311 --wdtModel ./wdt-model.yaml --wdtArchive ./wdt-archive.zip --wdtVariables ./vz variable.properties --resourceTemplates
./application.yaml --wdtModelOnly
docker login -u $DOCKER_USER -p $DOCKER_PASSWORD fra.ocir.io
docker push fra.ocir.io/ /mkratky/weblogic/vtest:$tag
```

```
kubectl apply -f ${PWD}/vtest-application.yaml -n vtest
kubectl apply -f ${PWD}/vtest-components.yaml -n vtest
```

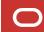

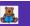

### **Robert's Books**

We take inspiration from the World's best writers.

### **Books**

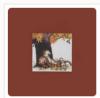

The Complete Calvin and Hobbes

Bill Watterson

Rating: 4.82 (based on 28900 reviews)

Add to Cart

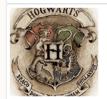

Complete Harry Potter Boxed Set

J.K. Rowling

Rating: 4.74 (based on 190050 reviews)

Add to Cart

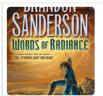

Words of Radiance

Brandon Sanderson

Rating: 4.77 (based on 73572 reviews)

The Authoritative Calvin and Hobbes

Rating: 4.73 (based on 16087 reviews)

Add to Cart

Bill Watterson

Add to Cart

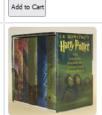

FRANCINE

Mark of the Lion Trilogy

Rating: 4.76 (based on 9081 reviews)

Francine Rivers

Harry Potter Collection (Harry Potter #1-6)

J.K. Rowling

Rating: 4.73 (based on 24618 reviews)

Add to Cart

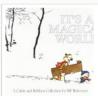

It's a Magical World: A Calvin and Hobbes Collection

Bill Watterson

Rating: 4.75 (based on 22351 reviews)

Add to Cart

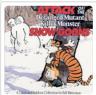

### Attack of the Deranged Mutant Killer Monster Snow Goons: A Calvin and Hobbes Collection

Bill Watterson

Rating: 4.72 (based on 9713 reviews)

Add to Cart

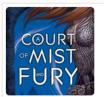

A Court of Mist and Fury

Sarah J. Maas

Rating: 4.72 (based on 108384 reviews)

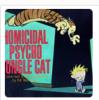

Homicidal Psycho Jungle Cat: A Calvin and Hobbes Collection

Bill Watterso

Rating: 4.71 (based on 14113 reviews)

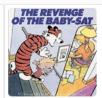

The Revenge of the Baby-Sat: A Calvin and Hobbes Collection

Bill Watterso

Rating: 4.71 (based on 11503 reviews)

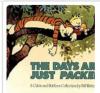

The Days Are Just Packed: A Calvin and Hobbes Collection

Bill Watterson

Rating: 4.68 (based on 19143 reviews)

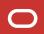

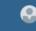

### Home

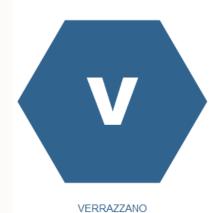

### 

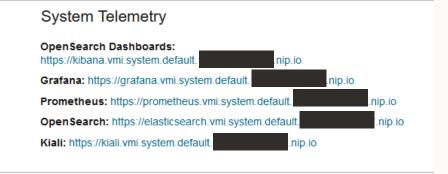

### Resources

# OAM Applications OAM Components Clusters Projects Filters State Running Pending Terminated

### **OAM Applications**

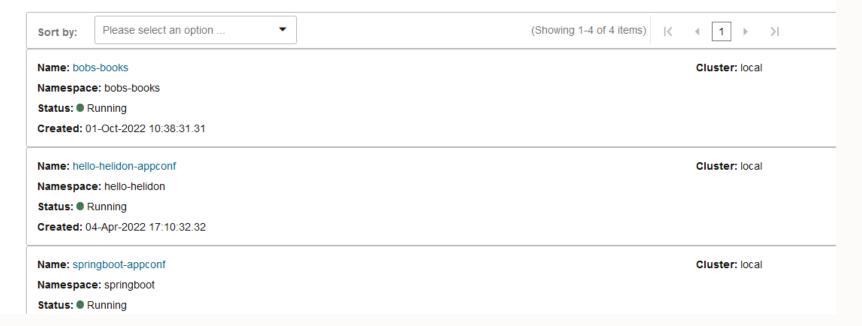

Cluster

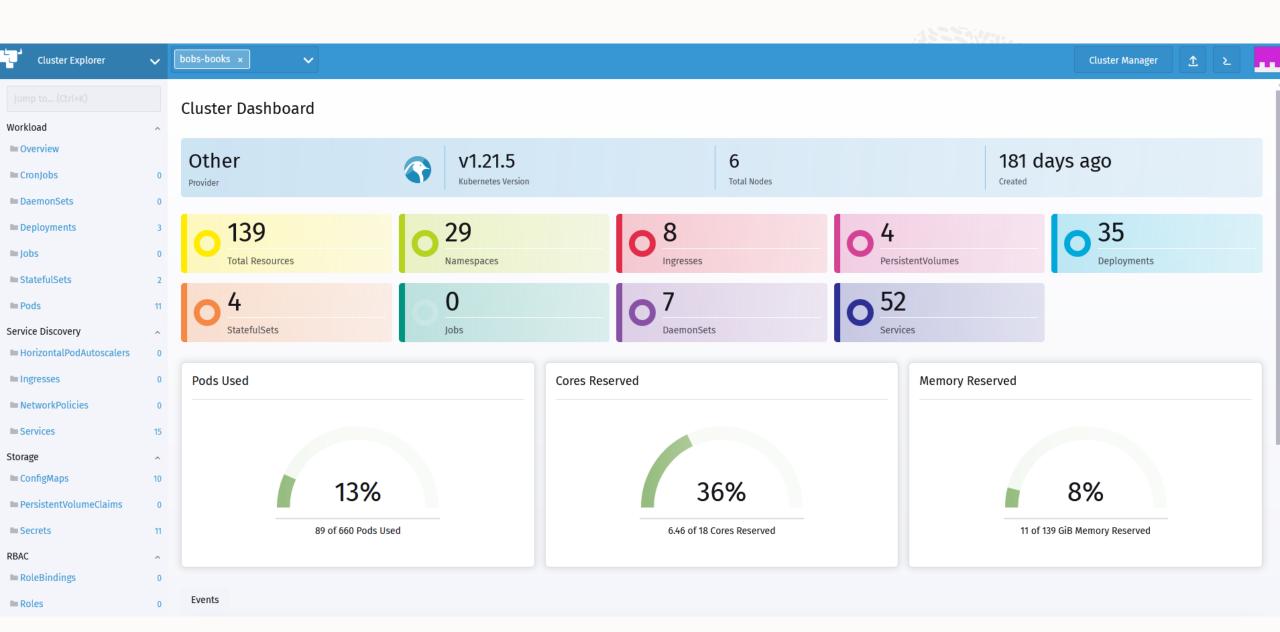

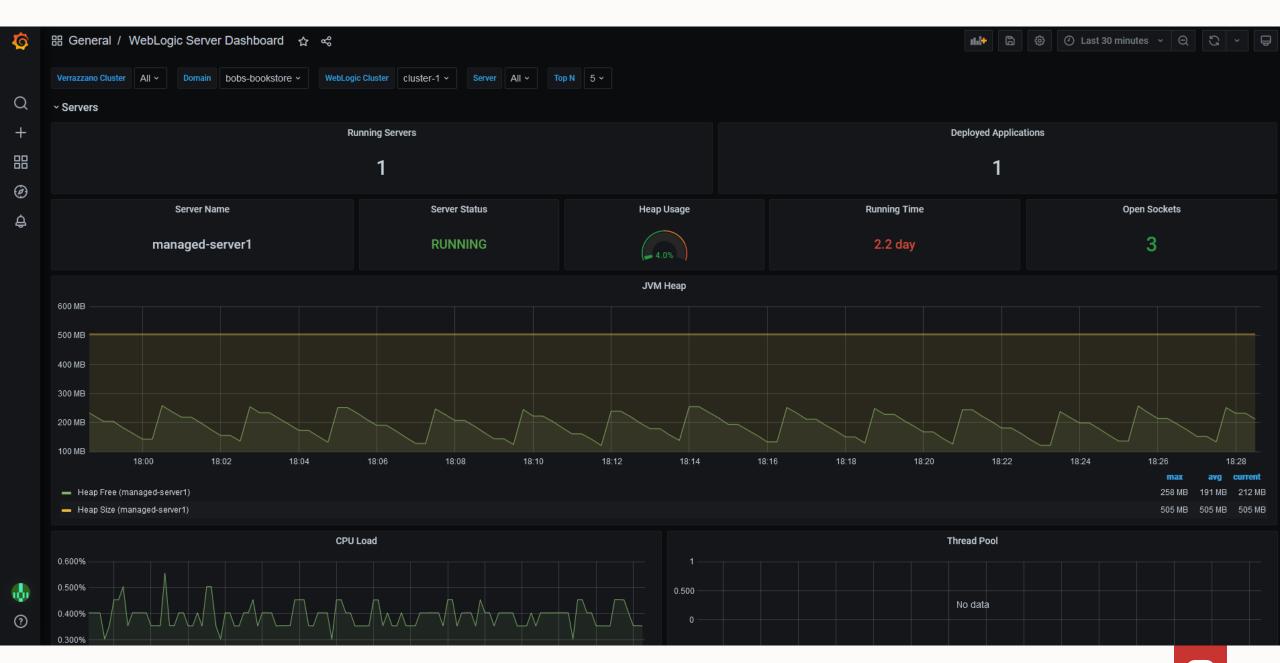

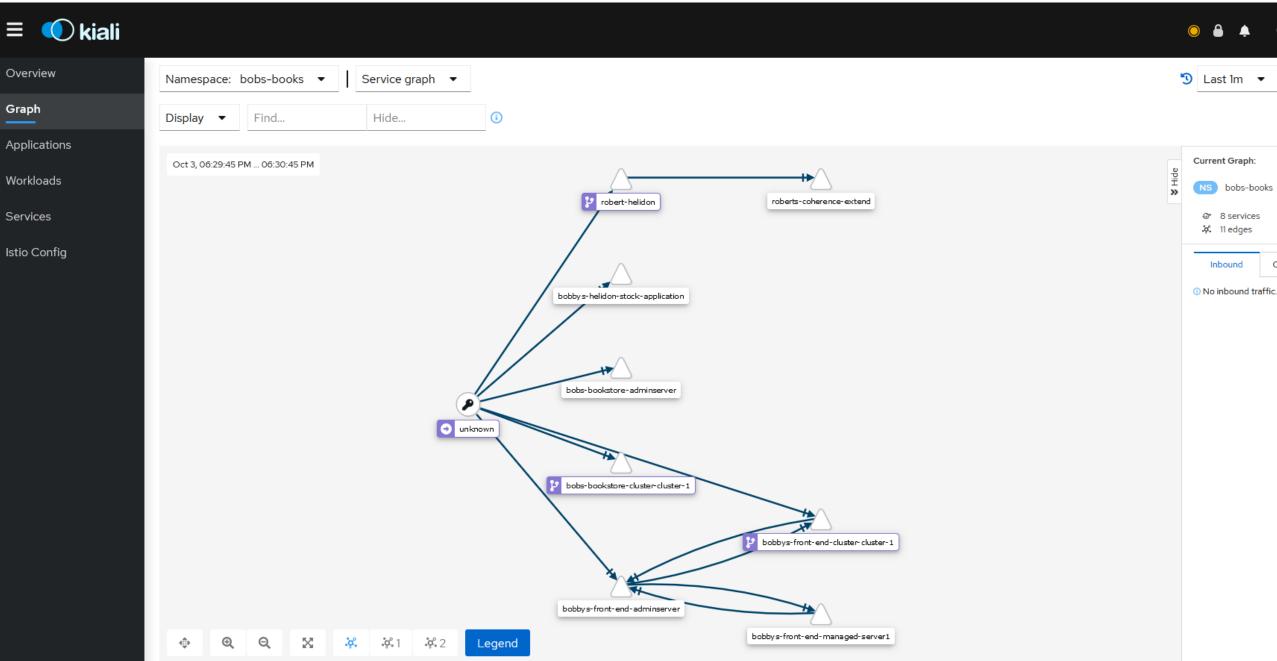

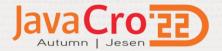

# **Simplifying Data Management for Cloud Native**

# Micro-Services with Multiple Self-Managed Databases

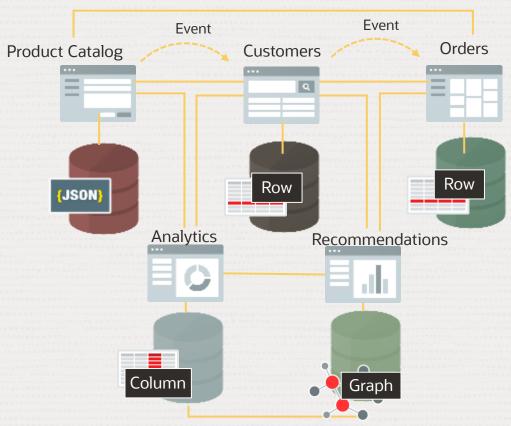

# Micro-Services with One Autonomous Database

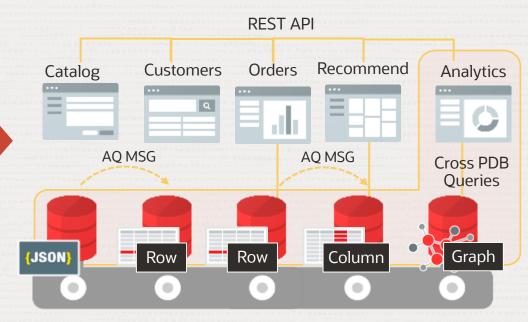

**Autonomous Transaction Processing (ATP) Database** 

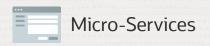

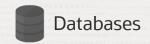

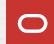

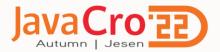

# Thank you!

### Additional Resources

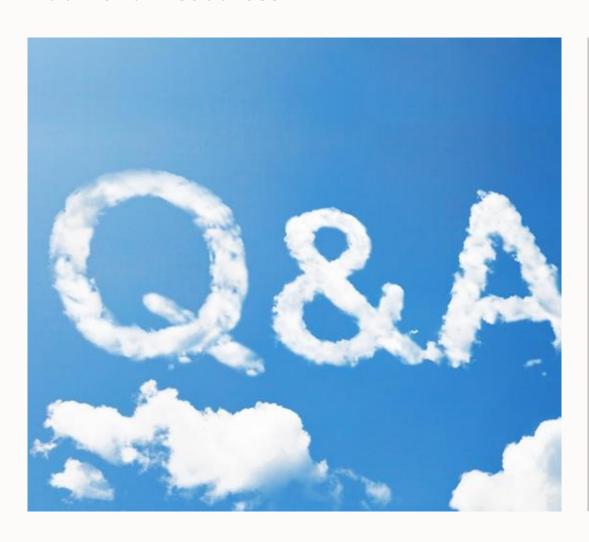

### **Next Steps:**

- ✓ Try it: Free trial signup.cloud.oracle.com Weblogic cloudmarketplace.oracle.com/marketplace/listing/85491286 github.com/oracle/weblogic-image-tool graalvm.org verrazzano.io/
- ✓ Hands on Labs: <u>bit.ly/golivelabs</u>: Oracle Verrazzano Fundamentals Workshop Search Documents and Images stored in Object Storage using OpenSearch, Al Vision, Text Recognition Luna Labs <u>luna.oracle.com</u> for GrallVM
- ✓ Read more: oracle.com/java/weblogic/weblogic-for-oracle-cloud-infrastructure oracle.com/verrazzano
- ✓ Replay Modernizing your Application Development with Oracle go.oracle.com/LP=101830 Helidon and Verrazano: youtu.be/iWCKGILhsxU
- ✓ Slack channel: <u>bit.ly/verrazzano-slack</u>

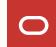